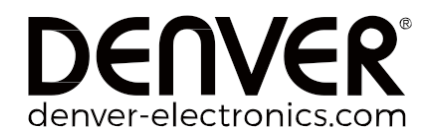

## **DAB+/FM-RADIO**

DAB-42

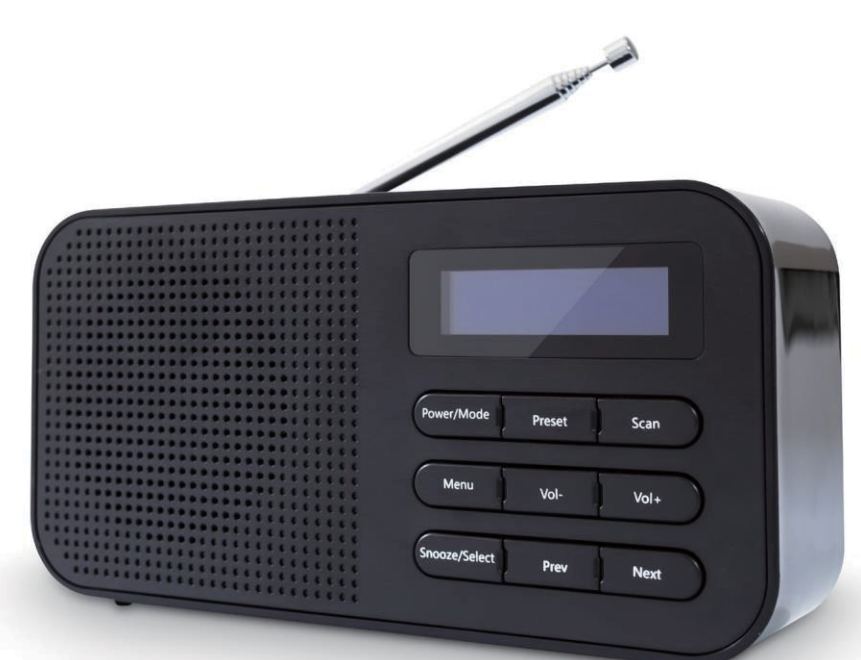

# **BEDIENUNGSANLEITUNG**

Bitte lesen Sie diese Bedienungsanleitung vor dem Gebrauch sorgfältig durch und bewahren Sie diese für ein zukünftiges Nachschlagen gut auf.

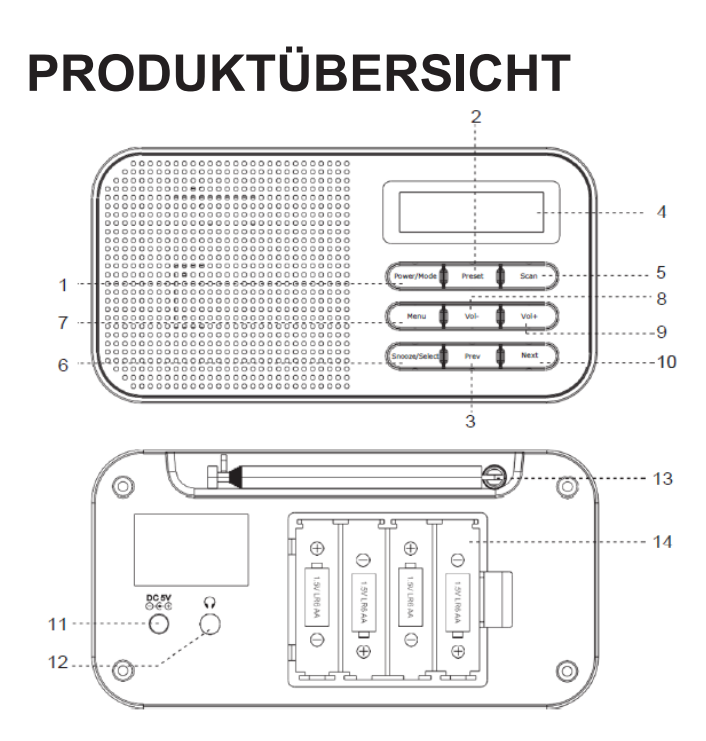

- Ein/Aus/Modustaste 8 Taste Lautstärke–
- 
- Zurück-Taste 10 Vor-Taste
- 
- 
- Schlummerautomatik/Auswahl-Taste 13 Antenne
- 7 Menü-Taste /(Info) 14 Batteriefach
- 
- 2 Senderspeicher 19 Taste Lautstärke+
	-
- LCD-Display 11 Gleichspannungs-Eingangsbuchse
- Scannen-Taste 12 Kopfhörerausgangsbuchse
	-
	-

### **Allgemeine Bedienungshinweis**

#### **Inbetriebnahme**

#### **Netzbetrieb**

Folgen Sie nachstehender Anleitung, um das Radio über das Stromnetz zu betreiben.

- 1. Stecken Sie den Gleichspannungsstecker in die Gleichspannungs-Eingangsbuchse auf der Rückseite des Geräts.
- 2. Stecken Sie den Stecker des Netzadapters in eine Netzsteckdose und schalten Sie dann das Gerät an.

**Hinweis:** Die DAB+-Radiosenderliste bleibt im Speicher erhalten, so dass beim nächsten Einschalten keine Sendersuche ausgeführt wird.

#### **Batteriebetrieb**

Folgen Sie den nachfolgenden Schritten, um die 4 Batterien einzulegen.

- 1. Nehmen Sie den Batteriedeckel in die Richtung ab, die auf dem Deckel angegeben ist.
- 2. Legen Sie 4 AA-Zellen wie abgebildet ein und achten Sie auf die Polarität (+/–). Die Batterien müssen so wie im Inneren des Batteriefachs angegeben eingelegt werden.
- 3. Schließen Sie das Batteriefach wieder.

**Hinweis:** Um das Radio im Batteriebetrieb zu betreiben, müssen Sie es ausschalten und das Netzkabel abziehen, falls es verbunden ist.

#### **Standby-Modus und Ausschalten**

- 1. Halten Sie die Taste Power/Mode für 1 Sekunde gedrückt, um das System in den Standby-Modus wechseln zu lassen.
- 2. Drücken Sie die Taste Power/Mode erneut für 1 Sekunde, um das Gerät auszuschalten. Sie können auf diese Weise Batteriestrom sparen.
- 3. Drücken Sie einfach auf die Taste **Power/Mode**, um das Gerät wieder einzuschalten.

#### **Nach DAB+-Radiosendern scannen**

1. Drücken Sie kurz im DAB+-Modus die Taste Scan, um einen Scan zu starten. Auf dem Display wird "Scannen" und ein Scan-Verlaufsbalken sowie die Anzahl gefundener Sender angezeigt.

#### **Einen DAB+-Radiosender-Speicherplatz abspeichern**

Ihr Radio kann bis zu 10 DAB+-Radiosender im Senderspeicher für den sofortigen Zugriff auf Ihre Lieblings-Radiosender speichern.

**Hinweis:** Wenn Sie DAB+-Radiosender speichern, werden Ihre gespeicherten FM-Radiosender nicht überschrieben.

- 1. Stellen Sie den Radiosender ein, den Sie speichern möchten.
- 2. Halten Sie die Taste Preset gedrückt, die sich auf der Radiovorderseite befindet. Es wird «Speicherplatz <1: (Leer)>» mit blinkender Nummer angezeigt. Wird auf diesem Speicherplatz das erste Mal ein Radiosender gespeichert, dann blinkt «Leer».
- 3. Bewegen Sie sich mit Hilfe der Taste Prev oder Next zu dem Radiosender, den Sie auf einem der Speicherplätze 1 – 10 speichern möchten.

4. Drücken Sie für die Bestätigung Ihrer Auswahl die Taste Select. Auf dem Display wird die Bestätigung «Speicherplatz X gespeichert» angezeigt, wobei X die jeweilige Speicherplatznummer (1 – 10) repräsentiert.

**Hinweis:** Sollte auf dem Speicherplatz bereits ein DAB+-Radiosender gespeichert worden sein, so wird dieser beim Speichern des neuen Radiosenders überschrieben.

#### **Abruf eines DAB+-Radiosender-Speicherplatzes**

Im DAB-Modus

- 1. Wenn Sie kurz die Taste Preset drücken, dann wird «Speicherplatz-Abruf s1» sowie der Name oder die Frequenz des hier gespeicherten Radiosenders angezeigt. Es wird «Leer» angezeigt, wenn hier noch kein Radiosender gespeichert wurde.
- 2. Drücken Sie die Taste Prev oder Next, um zum Speicherplatz des Radiosenders zu scrollen, den Sie anhören möchten (1 – 10).

Wenn Sie jetzt die Taste Select drücken, stellt das Radio den Radiosender ein und beginnt mit der Wiedergabe.

**Hinweis:** Wenn auf dem aktuellen Speicherplatz noch kein DAB+-Radiosender gespeichert wurde, dann wird

«Speicherplatz leer» angezeigt. Ein paar Sekunden später kehrt das Radio zum zuvor wiedergegebenen

Radiosender zurück.

#### **Verwendung Ihres FM-Radios**

Drücken Sie die Taste Power/Mode (wenn im DAB-Modus), um in den FM-Modus zu wechseln. Auf der Anzeige wird nun FM angezeigt.

#### **Abstimmen eines FM-Radiosenders**

- 1. Ziehen Sie die Teleskopantenne heraus.
- 2. Halten Sie die Taste Prev oder Next gedrückt, um den Frequenzbereich entsprechend aufwärts oder abwärts zu scannen. Wenn ein Radiosender gefunden wurde, wird der Scan unterbrochen und der gefundene Radiosender wiedergegeben. Sie können aber auch die Taste Scan drücken, um FM-Radiosender zu suchen.
- 3. Sie können die Frequenz durch Drücken der Taste Prev oder Next. in 0,05 M

#### **Rücksetzen auf Werkseinstellung**

Folgen Sie den folgenden Schritten, um das Gerät auf Werkseinstellung zurückzusetzen:

- 1. Drücken Sie die Taste **Power/Mode**, um das Gerät einzuschalten. Drücken Sie anschließend lange die Taste Menu.
- 2. Daraufhin erscheint entweder «Vollständiger Scan» oder die Scaneinstellungen. Drücken Sie in der Menüauswahl solange die Taste **Prev** oder **Next**, bis «System» erscheint. Drücken Sie nun die Taste **Snooze/Select**, um Ihre Auswahl zu bestätigen.
- 3. Drücken Sie nun solange die Taste **Prev** oder **Next**, bis «Werksrücksetzung» erscheint und bestätigen Sie dann Ihre Auswahl durch Drücken der Taste **Snooze/Select**. Wählen Sie dann mit Hilfe der Taste **Prev** oder **Next** <YES> aus und bestätigen Sie Ihre Auswahl wieder durch Drücken der Taste **Snooze/Select.**
- 4. Auf dem Display erscheint nun «Systemrücksetzung» und ein paar Sekunden später «Systemrücksetzung OK».

**Hinweis:** Durch das Rücksetzen werden sowohl die FM- als auch die DAB+-Speicherplätze gelöscht.

### **PROBLEMBEHEBUNG**

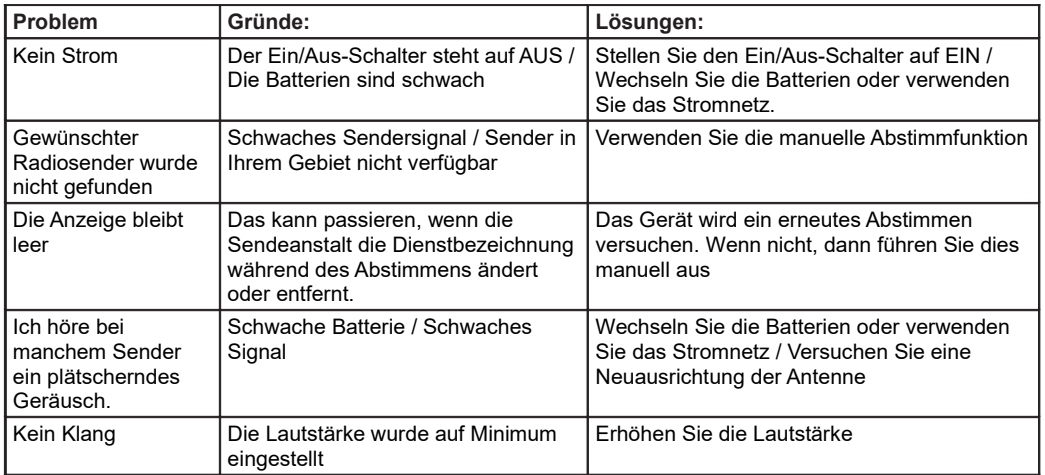

#### ALLE RECHTE VORBEHALTEN, URHEBERRECHTE DENVER ELECTRONICS A/S

**DENVER®** 

www.denver-electronics.com

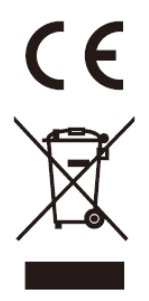

Elektrische und elektronische Geräte sowie Batterien enthalten Materialien, Komponenten und Substanzen, welche für Sie und Ihre Umwelt schädlich sein können, wenn die Abfallmaterialien (entsorgte elektrische und elektronische Altgeräte sowie Batterien) nicht ordnungsgemäß gehandhabt werden.

Elektrische und elektronische Geräte sowie Batterien sind mit der durchgestrichenen Mülltonne, wie unten abgebildet, gekennzeichnet. Dieses Symbol bedeutet, dass elektrische und elektronische Altgeräte sowie Batterien nicht mit dem Hausmüll entsorgt werden dürfen, sondern getrennt entsorgt werden müssen.

Als Endverbraucher ist es notwendig, dass Sie Ihre erschöpften Batterien bei den entsprechenden Sammelstellen abgeben. Auf diese Weise stellen Sie sicher, dass die Batterien entsprechend der Gesetzgebung recycelt werden und keine Umweltschäden anrichten.

Städte und Gemeinden haben Sammelstellen eingerichtet, an denen elektrische und elektronische Altgeräte sowie Batterien kostenfrei zum Recycling abgegeben werden können oder diese von den Haushalten eingesammelt werden. Weitere Informationen erhalten Sie bei der Umweltbehörde Ihrer Gemeinde.

Hiermit erklärt Inter Sales A/S, dass der Funkanlagentyp DAB-42 der Richtlinie 2014/53/EU entspricht. Der vollständige Text der EU-Konformitätserklärung ist unter der folgenden Internetadresse verfügbar: <http://www.denver-electronics.com/denver-DAB-42/> Betriebsfrequenzbereich: DAB :174 MHz to 240 MHz / FM: 88 MHz to 108 MHz Max. Ausgangsleistung: DC 5V 1000mA

Importeur: DENVER ELECTRONICS A/S Omega 5A, Soeften DK-8382 Hinnerup Dänemark [www.facebook.com/denverelectronics](http://www.facebook.com/denverelectronics)